# **arena pixbet vaquejada**

- 1. arena pixbet vaquejada
- 2. arena pixbet vaquejada :caça níqueis grátis
- 3. arena pixbet vaquejada :zebet poker

### **arena pixbet vaquejada**

#### Resumo:

**arena pixbet vaquejada : Junte-se à diversão em mka.arq.br! Inscreva-se e desfrute de recompensas exclusivas!** 

#### contente:

Seja bem-vindo ao Bet365, o site de apostas esportivas número 1 do Brasil! Aqui você encontra as melhores odds, os melhores mercados e os melhores bônus para apostar nos seus esportes favoritos. Crie arena pixbet vaquejada conta agora mesmo e comece a ganhar!

O Bet365 é o site de apostas esportivas mais completo e confiável do Brasil. Aqui você encontra uma ampla variedade de esportes para apostar, incluindo futebol, basquete, tênis, vôlei e muito mais. Além disso, o Bet365 oferece as melhores odds do mercado, o que significa que você tem mais chances de ganhar dinheiro com suas apostas.E não é só isso! O Bet365 também oferece uma série de promoções e bônus para seus clientes. Você pode aproveitar o bônus de boasvindas, que dobra o seu primeiro depósito, e também participar de promoções semanais e mensais.Se você está procurando o melhor site de apostas esportivas do Brasil, não precisa procurar mais. O Bet365 é o lugar certo para você!

pergunta: Como faço para criar uma conta no Bet365?

resposta: Criar uma conta no Bet365 é muito fácil. Basta acessar o site do Bet365 e clicar no botão "Registrar". Em seguida, basta preencher o formulário de cadastro com seus dados pessoais e criar um nome de usuário e senha.

### **O que é o saldo de bônus?**

O saldo virtual (bônus) é o dinheiro digital do usuário, que pode gás dentro da conta para comprar produtos. Ao contrório por um modelo pelo exemplo nós

#### **Como funciona o saldo de bônus?**

O saldo de bônus é uma forma virtual que pode ser usada para comprar produtos novos da conta. usuário pode receber Bónu por vairias zazões, como pelo exemplo:

- Conquistas do usuário
- Participação em arena pixbet vaquejada eventos
- Compras realizadas
- Referer amigos

O saldo de bônus pode ser usado para comprar produtos que tenham sid disponibilizados por essa moeda virtual.

#### **do saldo de bônus**

Existem várias vantagens em arena pixbet vaquejada usar o saldo de bônus:

• Fomenta a participação dos usuários

- Motiva os usuários a realizar compras
- a compra de produtos
- Permissão ao usuário gás restaurante virtual em arena pixbet vaquejada vez de dinheiro real

#### **Como administrar o saldo de bônus?**

O saldo de bônus é uma ferramenta administratada que pode ser emivida pelo administrador. Ele poder controlar quem sabe receber bónu, quantos BONUS podem Ser Emitidos e quais produtos podem ter sido comprados com o Saldô De Bônus

O administrador também pode definir como os bônus serão emitidos, seja por conquista e participação ou compras realizadas.

#### **Encerrado**

O saldo de bônus é uma ferramenta importante para fomentar a participação dos usuários e motivá-los à realidade compras. Ele permissione ao usuário gastar restaurante virtual em arena pixbet vaquejada vez do dinheiro real, poder ser um otima forma da juventude como vendas

### **arena pixbet vaquejada :caça níqueis grátis**

### **arena pixbet vaquejada**

Você está procurando uma maneira de baixar o aplicativo Pixbet? Não procure mais! Neste artigo, vamos guiá-lo através das etapas para fazer download e instalar com sucesso a aplicação PIXBET no seu dispositivo.

#### **arena pixbet vaquejada**

Para começar, abra um navegador da Web no seu dispositivo e vá para o site Pixbet. Você pode encontrar a página procurando por "PixBet" em arena pixbet vaquejada uma ferramenta de busca ou digitando:{nn}.

#### **Passo 2: Clique no botão "Download" Botão**

Uma vez que você estiver no site da Pixbet, clique em arena pixbet vaquejada "Download" botão localizado na parte superior direita do canto. Este Botão irá iniciar o processo de download para a aplicação PIXBET

#### **Passo 3: Escolha o seu sistema operacional.**

Depois de clicar no botão "Download", você será solicitado a escolher o seu sistema operacional. Pixbet está disponível para dispositivos Android e iOS, então escolha uma opção que corresponda ao Sistema Operacional do dispositivo s

#### **Passo 4: Aguarde o download para concluir.**

Depois de selecionar o sistema operacional, começará a transferência. Aguarde até que seja concluída antes da próxima etapa do processo

#### **Passo 5: Instale o App.**

Após a conclusão do download, localize o arquivo baixado no seu dispositivo e abra-o. Siga as instruções para instalar um aplicativo em arena pixbet vaquejada arena pixbet vaquejada máquina Android Se você estiver usando uma ferramenta de sistema operacional móvel ou celular com suporte ao usuário que está acessando os arquivos da aplicação na tela inicial > A instalação pode ser necessária nas configurações dela;

#### **Passo 6: Inicie o aplicativo.**

Uma vez que a instalação estiver concluída, inicie o aplicativo Pixbet no seu dispositivo. Agora você poderá acessar e começar os jogos ou usar as características do app s!

#### **Dicas para solução de problemas**

Se você encontrar algum problema durante o processo de download ou instalação, aqui estão algumas dicas para ajudá-lo:

- Verifique se o seu dispositivo atende aos requisitos do sistema para a aplicação Pixbet. Pode encontrar os requerimentos de sistemas no site da PIXBET ou na descrição dela, dentro das lojas dos aplicativos
- Verifique se o dispositivo tem espaço de armazenamento suficiente disponível para a aplicação. Pode verificar os espaços do seu aparelho acedendo às definições da mesma
- Se o processo de download ou instalação falhar, tente reiniciar seu dispositivo e tentar novamente. Caso a questão persista em arena pixbet vaquejada algum momento da arena pixbet vaquejada vida útil do computador você deve excluir um arquivo baixado para iniciar esse procedimento outra vez /p>

#### **Conclusão**

Baixar e instalar o aplicativo Pixbet é um processo simples. Seguindo as etapas descritas neste artigo, você deve ser capaz de baixar com sucesso para instalação do app no seu dispositivo Se encontrar algum problema consulte a solução das dicas fornecidas acima como assistência

7?32?26?21?37?34?31?28?44?40?29.27.24.25.26.23.00.5.22

Quando ele está disponível, o símbolo de cash out aparece em

seu boletim. No entanto, informamos que em arena pixbet vaquejada alguns 5 cenários ele pode ficar indisponível. Por exemplo, numa partida

de futebol em arena pixbet vaquejada que uma equipe está ganhando por goleada,

provavelmente 5 a função será suspensa.

Quando o jogador

### **arena pixbet vaquejada :zebet poker**

## **Conselho de Transição da Hatí escolhe desconhecido exministro de esportes como primeiro-ministro**

O novo conselho de transição da Hatí nomeou o desconhecido ex-ministro de esportes, Fritz Bélizaire, como primeiro-ministro do país, enquanto pressiona para estabelecer um novo governo estável arena pixbet vaquejada meio à violência crescente.

Bélizaire sucede a Michel Patrick Boisvert, ex-ministro da economia e finanças, que atuava como primeiro-ministro interino. Sua nomeação surpreendeu alguns membros do conselho, com alguns admitindo que não o conheciam.

O conselho de nove membros, sete dos quais têm direito a voto, estava escolhendo um novo primeiro-ministro e gabinete para ajudar a acalmar a violência das gangues que está suffocando a capital, Porto Príncipe, e além.

Mas os líderes das facções armadas poderosas exigem influência política e anistias e ameaçam violência se seus pedidos não forem atendidos.

Vitel'homme Innocent, o chefe do gangue Kraze Barye, acusado de orquestrar o seqüestro de missionários americanos arena pixbet vaquejada 2024, exigiu que o conselho ouça as gangues e encontre uma resolução o mais rápido possível, arena pixbet vaquejada uma entrevista divulgada na segunda-feira.

O Kraze Barye é parte de uma coalizão ampla de gangues conhecida como Viv Ansanm, ou "Viver Juntos", que controla a maior parte de Porto Príncipe.

Jimmy Cherizier, líder do Viv Ansanm, conhecido como "Barbeque", ameaçou consequências se as gangues fossem ignoradas, arena pixbet vaquejada uma mensagem compartilhada nas redes sociais no final de semana.

Mais de 90 mil pessoas fugiram de Porto Príncipe arena pixbet vaquejada um mês e, no geral, mais de 360 mil pessoas ficaram desabrigadas nos últimos anos, à medida que homens armados arrasam comunidades arena pixbet vaquejada territórios rivais.

#### **Tabela de dados:**

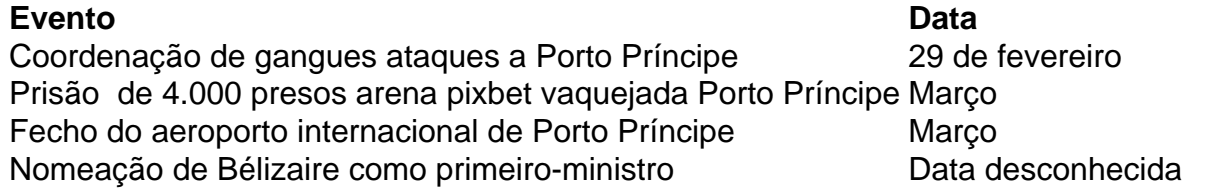

Ao ser anunciado como primeiro-ministro, houve um murmúrio entre os participantes. Leslie Voltaire, um dos membros do conselho com direito a voto, disse que não conhecia Bélizaire. Bélizaire atuou como ministro dos esportes durante o segundo mandato de René Préval, de 2006 a 2011.

O transicional

Author: mka.arq.br Subject: arena pixbet vaquejada Keywords: arena pixbet vaquejada Update: 2024/7/31 10:02:34